# **STUDENT CONSULTANCY FIRM**

### SUBMITTED BY

# MOHUNA

## ID: 191-16-421

Presented in Partial Fulfillment of the Requirements for the

Degree of Bachelor of Computing and Information System.

Supervised By

Md. Mehedi Hassan

Lecturer,

Department of **CIS** 

**Daffodil International University** 

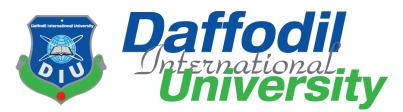

January 2023

#### APPROVAL

This Project titled "STUDENT CONSULTANCY FIRM", Submitted by MOHUNA. ID No .191-16-421 to the Department of Computing & Information Systems, Daffodil International University has been accepted as satisfactory for the partial fulfillment of the requirements for the degree of B.Sc. in Computing & Information Systems and approved as to its style and contents. The presentation has been held on- 14-01-2023.

#### **BOARD OF EXAMINERS**

Mr. Md Sarwar Hossain Mollah Associate Professor and Head Department of Computing & Information Systems Faculty of Science & Information Technology Daffodil International University

Mr. Md. Mehedi Hassan Lecturer Department of Computing & Information Systems Faculty of Science & Information Technology Daffodil International University

Mr. Syed Tangim Pasha Lecturer Department of Computing & Information Systems Faculty of Science & Information Technology Daffodil International University

**Dr. Saifuddin Md. Tareeq Professor & Chairman** Department of Computer Science and Engineering University of Dhaka, Dhaka Chairman

**Internal Examiner** 

**Internal Examiner** 

**External Examiner** 

#### Declaration

I Mohuna hereby declare that the work in this dissertation title "Student Consultancy Farm"; this project has been done by me under supervision of Mr. Md. Mehedi Hasan, Lecturer of CIS, department of Computing and Information System (CIS) of Daffodil International University. I am also declaring that this project or any part of there has never been submitted anywhere else for the award of any educational degree like, B.Sc., M.Sc., Diploma or other qualifications.

Supervised By

**Mr. Md. Mehedi Hasan** Lecturer Department of CIS Daffodil International University

Submitted By

Mohuna

Name: Mohuna ID: 191-16-421 Department of CIS Daffodil International University

# ACKNOWLEDGEMENT

I want to first and foremost convey my sincere gratitude from the Almighty for his particular blessing that is allowing me to successfully finish my internship.

Making a document and dealing with the real It's difficult to change the world if you do not have the assistance of others. As a result, I am grateful and desire to express my sincere gratitude to. **Mr. Mehedi Hasan** is a lecturer at Daffodil International University's Department of CIS. Our supervisor's broad knowledge and deep enthusiasm for the topic of **PIISTECH LIMITED** influenced me to complete this Internship. He helped me do my work effectively. His unending patience, scholarly guidance, constant encouragement, constant and energetic supervision, constructive criticism, valuable advice, reading many inferior drafts and correcting them at all stages, and reading many inferior drafts and correcting them at all stages enabled me to complete this internship.

I would like to convey my heartfelt thanks to Professor and Head of the Department of CIS **Sarwar Hossain Mullah**, as well as other faculty members and staff from Daffodil International University's CIS department, for their assistance in completing my internship (DIU).

I want to thank all of the programmers and employees of "PIISTECH LTD.IT "'s Division for their support, enjoyable work environments, and aid in creating this report.

Finally, I would want to express my sincere gratitude to my parents for their support, love, compassion, and inspiration.

# ABSTRACT

The major goal of this internship is to design web applications utilizing HTML, CSS, JAVASCRIPT, .NET, and SQL. In today's environment, various programming languages are utilized to create web-based software or software. HTML, CSS, and the Bootstrap Framework, for example, are presently accessible in a number of additional the utilized programming languages to construct features of soft-ware or apps. For example, JavaScript, jQuery, .NET, and so on.

## **TEXT OF THE CHAPTER**

| CHAPTER         | Page   |
|-----------------|--------|
| Approval        | I      |
| Declaration     | ii     |
| Acknowledgement | iii    |
| Abstract        | iv     |
| List of Tables  | vi-vii |
| List of Figure  | vi-ix  |

# CHAPTER

| CHAPTER ONE: INTRODUCTION                   | 1-3   |
|---------------------------------------------|-------|
| 1.1 Introduction                            | 1     |
| 1.2 Motivation                              | 1     |
| 1.3 Goals for Your Internship               | 2     |
| 1.4 Overview of the Company                 | 3     |
| 1.5 Report Format                           | 3     |
| CHAPTER TWO: ORGANIZATION                   | 4-12  |
| 2.1 Introduction                            | 4     |
| 2.2 Market and product situation            | 4-6   |
| 2.3 Target Audience & Group                 | 6     |
| 2.4 Goals and Mission                       | 7     |
| 2.5 Principles                              | 7-8   |
| 2.6 Organizational Design                   | 8-9   |
| 2.7 SWOT Analysis                           | 10-12 |
| CHAPTER THREE: TASKS, PROJECTS & ACTIVITIES | 12-38 |
| 3.1 Daily Task & Activities                 | 12-13 |
| 3.2 Events & Activities                     | 13    |
| 3.3 Project Task and Activities             | 13-37 |
| 3.4 Challenges                              | 38    |
| CHAPTER FOUR: COMPETENCIES & SMART PLAN     | 38-41 |

| 4.1 Earned Competencies                 | 38-40 |
|-----------------------------------------|-------|
| 4.2 Good Plan                           | 40    |
| 4.3 Reflections                         | 40-41 |
| CHAPTER FIVE: SUMMARY AND FUTURE CAREER | 41-45 |
| 5.1 Discussion and Verdict              | 41-44 |
| 5.2 Potential for a future career       | 44    |
| 5.3 Challenges                          | 45    |
|                                         |       |
| REFERENCES                              | 48    |
| APPENDICES                              | 46-48 |
| APPENDIX 1: Internship Analysis         | 46-48 |
| APPENDIX 2: Company Information         | 48    |

#### NUMBER OF FIGURES

| FIGURES                            | PAGES |
|------------------------------------|-------|
| Figure 2.6 Organizational Design   | 9     |
| Figure 2.7 Swot Analysis           | 10    |
| Figure 3.3 1: Front/First Page     | 14    |
| Figure 3.3 2 user Registration     | 15    |
| Figure 3.3.2 Dashboard             | 16    |
| Figure 3.3.3 dashboard             | 17    |
| Figure 3.3.4 dashboard             | 19    |
| Figure 3.3.5dashboard              | 20    |
| Figure 3.3.6 lead page             | 21    |
| Figure 3.3.7 single lead           | 23    |
| Figure 3.3.8 single lead           | 23    |
| Figure 3.3.8.1 single lead         | 24    |
| Figure 3.3.9 single lead           | 25    |
| Figure 3.3.10 edit lead            | 26    |
| Figure 3.3.11 lead correspondences | 27    |
| Figure 3.3.12 lead Reminder        | 28    |
| Figure 3.3.13 lead reminder        | 29    |
| Figure 3.3.14 file upload          | 30    |
| Figure 3.3.15 applicant            | 31    |

| Figure 3.3.16 applicant         | 32 |
|---------------------------------|----|
| Figure 3.3.17 Success applicant | 32 |
| Figure 3.3.18 applicant         | 33 |
| Figure 3.3.19 applicant filter  | 34 |
| Figure 3.3.20: Counselor        | 35 |
| Figure 3.3.21 Events            | 35 |
| Figure 3.3.22: Add Event        | 36 |
| Figure 3.3.23 Reports           | 37 |

### **CHAPTER 1**

#### Introduction

#### **1.1 Introduction**

People will increasingly rely on the internet. They desire a quick approach to acquire information online, thus we kept this in mind when designing and developing student consultation for the organization. Firm Anyone may use it since it is safe very well-designed with users in mind feedback. So, this internship allows me to acquire a variety of new abilities and advance my career becoming a web developer and designer.

#### 1.2 Motivation

I discovered that "PIISTECH LTD" has a fantastic track record for providing exceptional services and to customers. Another well-known and highly regarded custom software development company in Bangladesh. I am conscious of the fact that my academic prowess and work experience with "PIISTECH LTD" might make me a valuable resource for the company. I consequently made the choice to apply for an internship with this company. I wish to manage a variety of new difficulties from "**PIISTECH LTD**" that will present me with extensive learning opportunities.

I am confident that this internship will give me a great chance to enhance my career. When I was younger, I was helping "PIISTECH LTD" out with their workflow and soaking up all the knowledge I could. My internship with "PIISTECH LTD" will give me insight into my future while also advancing my academic and professional goals.

#### **1.3 Goals for Your Internship**

- To gain hands-on experience with computer programming.
- To get hands-on experience with HTML5, CSS3, BOOTSTRAP, JQUERY, and JavaScript.
- SQL, .NET, and so forth.
- Developing technical abilities.
- Obtaining necessary baseline knowledge.
- Improving interpersonal skills.
- Communicates effectively with others.
- Exhibits excitement and vitality.
- It gets along nicely with others.
- Improve your communication abilities.
- Boost your administrative abilities
- Improve your analytical and research abilities.
- Key professional knowledge.
- Professional morals, principles, and convictions must be understood.
- Knowledge of professional's association operations.
- Professional magazines and newsletters should be familiar to you.

#### **1.4 Overview of the Company**

"**PIISTECH LTD**" is a firm that provides software, website development, and hosting services. This firm strives to provide innovative and distinctive solutions to consumers in order to improve their company performance and overcome technological impediments to their company's growth. They provide choices that make the client's business work more smoothly, quickly, and efficiently.

#### **1.5 Report Format**

**First Chapter:** I go over the company introduction, motivation for the internship, internship objectives, and internship introduction.

**Second Chapter:** The organization is an international student consulting firm with a mission and vision as well as demand and target markets.

**Thread Chapter:** I describe my daily tasks and activities, as well as events and activities.

**Fourth Chapter:** I discussed the Discussion and Conclusion, Challenges, Opportunities for the Intern's Future Career, Internship Reflection, and Company Details.

### **CHAPTER 2**

#### ORGANIZATION

#### 2.1 Introduction

In Bangladesh, PIISTECH (Perfect Intelligence Information System & Technology) is a professional software solution provider farm. This business was established in February of 2017. It has since been active in expert outsourcing by connecting business processes to information technology solutions. Our organization is dedicated to providing a wide range of high-quality, low-cost services.

We have a varied staff, which we think is our strength. Our collaboration is beneficial in offering services all around the world. We have clientele in the United States, Malaysia, Singapore, Australia, and the United Kingdom. We offer cloud-based solutions, big data, product development and maintenance, UI and UX design, and e-commerce services. There are other services for web development, app development (iOS and Android), and digital marketing. Our goal is to provide you with the best solutions available while also establishing a strong market presence. Last but not least, our firm is among the finest at exceeding all of your expectations.

#### 2.2 Situation of Products and Markets

The experts at "PIISTECH LTD" are knowledgeable and effective, ready to develop and implement the best solution for the client that will not only draw in new clients but also guarantee the retention of the most devoted, existing clients. The organization is committed to completing projects on time and under budget while maintaining the highest level of quality.

The business values long-term relationships and is always willing to go above and beyond to ensure that its customers are satisfied with both the company's services and the hard work of the staff. The future is in the journey of merged efforts; who knows, it could prosper as collaboration expands.

#### Services:

- CUSTOM SOFTWARE
- ERP SOFTWARE
- MOBILE APPS DEVELOPMENT
- SOFTWARE UI/UX DESIGN
- SOFTWARE QA AND TESTING
- COMPLETE SUPPORT & MAINTENANCE
- Software Development Outsourcing
- Content Creation
- Services For Software Testing And QA
- IT Services Management.
- IT Firm Training
- Digital Marketing Services
- Plugin Development
- Lead Generation Services

- Services for managing virtual offices
- Domain & Hosting Service

### 2.3 Target Audience & Group

Learning how to use web code is quite simple. Designers may get caught up in trying to impress their clients with cutting-edge techniques, but clients really just want a nice website to promote their company. Together, if they are not careful, they may become so preoccupied with colors, fonts, images, and other visual elements that they overlook the most crucial factor, which is the usability of the website.

Even though the client may have a fantastic, cutting-edge website, it is usually of no use if it does not draw in users who are generally most likely to use it and does not offer any kind of useful advantages to the firm. It is our duty as designers to make sure that our clients put the end user first, and that we create websites that enhance user experience and are a fantastic fit for the target audience. Because an online application is ultimately only as good as its users perceive it to be.

#### 2.4 Goals and Mission

By providing customers with dependable, helpful, and high-quality software development solutions and viewing their collaboration as a tactical engine for their own success, their goal is to alter the dynamics of the software business.

In the director's chair, they alternate project stewardship whenever they work on a client's project. As project managers, they define success as the product achieving their own vision for the business rather than when they hand the final product off to the customer.

#### 2.5 Principles

✓ Honesty in their interactions with their customers, one another, and the outside world. And their products are created with honesty in mind.

 $\checkmark$  Be frank and truthful in all of their discussions. Inform clients of the situation as it stands. Deal with issues as they come up and avoid surprises at the last minute.

 $\checkmark$  Aspire to enlighten and assist their clients.

✓ Not when they consider themselves successful provide the completed product to their customer, but when the product is released and successful.

 $\checkmark$  Make an additional effort. Speak the truth with dignity. Provide more than what is anticipated or promised.

✓ Compare your abilities to the best in the field. Try some fresh, improved options. Never, ever take a break from your work. Go beyond your comfort zone. Continue coming up with new ideas. Investigate more.

 $\checkmark$  Success is a process rather than a finish line. Try to expand or improve what they already have.

### 2.6 Organizational Design

There are a huge number of web application, mobile application, and web hosting/server companies in Bangladesh. In Bangladesh, "PIISTECH LTD" is one of the top companies for online hosting and server development. The company employs people with expertise in programming, web applications, and web applications. The business developed mobile and web applications.

You can outsource any IT services, virtual office management, lead generation, and digital marketing, as well as software development, Android app development, content development, and software testing and QA services.

The structure of an organization is determined by its aims and strategy. In a centralized organization, the highest layer of management makes the majority of decisions and exerts tight control over departments and divisions. Decision-making authority is spread in a decentralized system, and departments and divisions may have varying degrees of independence.

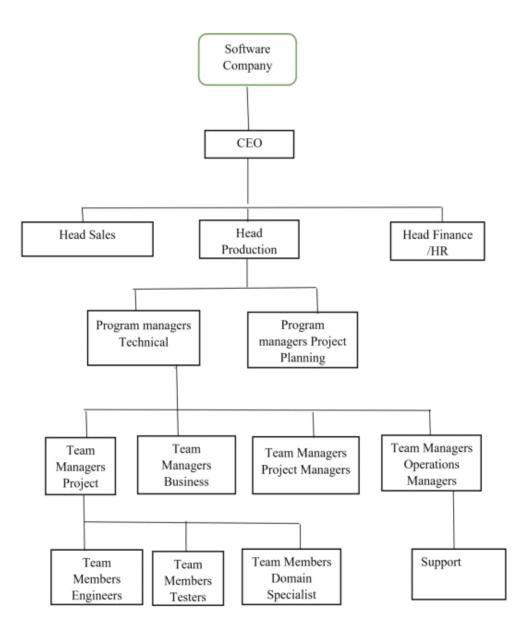

Figure: Organizational Structure of PIISTECH LIMITED COMPANY.

#### 2.7 SWOT Evaluation

Strengths, Weaknesses, Opportunities, and Threats are addressed with SWOT analysis.

The primary internal and external aspects that all factors consider crucial to attain a goal are identified in the SWOT analysis.

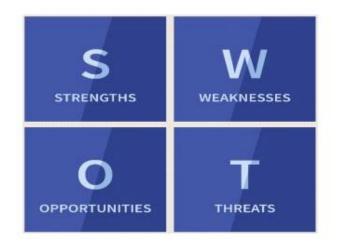

Figure: SWOT Evaluation

### Strengths

- When compared to other IT companies, the organization has the steadiness to stand out.
- Excellent server and hosting provider.
- The top ICT education in the area.
- For the first time, and only in Bangladesh, print-on-demand services are available.
- Following the new trend, the best web design and development services.

- Best services for mobile apps.
- The country's first theme market place.
- Services that are fair and dependable.

#### WEAKNESS

• Attempt to prevent upgrading applications.

• A communication chasm exists between the Software Team and the Project Support Team.

#### **Opportunities**

For the first time in Bangladesh, print-on-demand services are available.

Making a difference in Bangladesh through Themes Bazar, similar to Unwatermarked.

Opponents are unable to exploit its service area.

Working with cutting-edge technologies can provide additional benefits.

People are concerned about fair service, however Pietsch ltd assures it.

Themes Bazar has the potential to create a large number of jobs during the coming.

#### Threats:

Working with new technology requires new team learning since these technologies may produce challenging issues that must be resolved.

Some businesses are trying hard to get there.

### **CHAPTER 3**

#### Projects, Tasks, and Activities

#### 3.1 Activities and Tasks Per Day

• Regularly, six days a week, training begins at 9:30 am and concludes at 6:00 pm. I had a lot of work to accomplish at that time.

• While a trainee, I often carried out a variety of tasks. Then, I have the chance to create a comprehensive point of sale (POS) for a reputable business.

• Starting with HTML5, CSS3, JS, and Bootstrap for basic website design. identifying and correcting design errors.

 After a month, I was given an assignment to customize and design an education website using HTML5, CSS3, JS, and Bootstrap. After two months, I gained experience working with a News.com Jamuna Group website.

• Constantly learning new technology and exceptional and creative design.

•Hands-on experience with large projects and the understanding of maintaining the work on the timetable.

#### 3.2: Activities and Events

I'm able to learn new languages and technology quickly thanks to this internship. That helped me establish my reputation in the coordinated IT event management and other operations. I was able to acquire practical experience through the internship, which also assisted me in developing my portfolio and resume.

Every project I worked on throughout my Internship Period was a challenge. Those hurdles included adhering to the deadline, completing outstanding work, ensuring client satisfaction, and avoiding the need for additional project changes.

Again, there was a pleasant setting for learning and working in a cooperative mind frame. That helped me obtain the experience I needed to work in any type of work environment or company.

#### 3.3: Project Activities and Tasks

#### Used Languages

• HTML and CSS were used to create frontend and colorize the site.

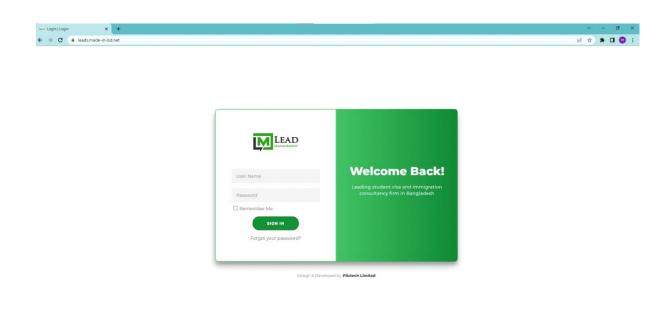

Figure 3.3.1: Front/First Page

Then, according to the application requirements, I began designing the application layouts in HTML, CSS, JavaScript, and Bootstrap 4. Here are some examples of various page layouts.

#### Features of Front Page

- From this page Super Admin, Admin, counselor, and user all are logged in.
- Every user has a different Menu bar.
- Admin, counselor adding by super admin and user would be able to Own self by.

| Elogin   Login x A Lead Management   Regis     ← → C | ster He × +          |                     |                          |                       |                                          | × - Ø ×<br>⊮ ✿ ♣ ◘ @ : |
|------------------------------------------------------|----------------------|---------------------|--------------------------|-----------------------|------------------------------------------|------------------------|
| Ū                                                    |                      |                     |                          | f in                  | G 🚡 CONTACT NOW                          |                        |
|                                                      |                      |                     | igital Self Study E      | Leed<br>capture Segme | Lead Lead<br>nuturing<br>Lad<br>dechulor |                        |
|                                                      | 'ull Name'           | Email Address*      | Mobile Number*           | Interested for*       |                                          |                        |
|                                                      | Enter Your Full Name | Enter Your Email ID | Enter Your Mobile Number | Select One            | ✓ Select One ✓                           |                        |
|                                                      |                      |                     |                          |                       | Submit                                   |                        |

| SOCIAL MEDIA<br>B Factook              | CONTACT<br>와 +68 0177 55822<br>면 Molggeitech.com |
|----------------------------------------|--------------------------------------------------|
| Design & Developed by Plistech Limited | Copyright © 2023 - Plästach.                     |

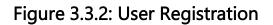

### Features of user Registration

- user registration by following information:
- Full name
- Email Address
- Mobile Number
- Location

#### © Daffodil International University

| -I Dashboard  | × +                          |                  |             |            |          |                 |       | v - 0              |
|---------------|------------------------------|------------------|-------------|------------|----------|-----------------|-------|--------------------|
| ← → C iii lea | ids.made-in-bd.net/Dashboard |                  |             |            |          |                 |       | G 🖻 🖈 🖬 📵          |
| 🕅 Lead Manag  | ement                        |                  |             |            |          |                 |       | Oo 🔺 Test User     |
| 2 Dashboard   |                              | s <del>+</del> . |             |            |          |                 |       | • Lead             |
| 불 Leads       | <i>i</i>                     | -                |             |            |          |                 |       |                    |
| Applicants    | O Active                     | 0 New            | 0 Active    | 0 New      | 1 Active | 0 New           | 0     |                    |
| & Counselors  | Cold Lead Number             |                  | Warm Lead N | umber      | н        | lot Lead Number |       | Total Applications |
| m Events      | Student ID                   |                  | Name        | Interested | 1 For    | Country         | Event | Lead Source        |
| Self Study    | 16797 Unassigned             | test             | shrestta    |            |          |                 |       |                    |
| Reports       | 16796                        | test             | shrestta    | Maste      | 5        | Canada          |       | Facebook           |
| 5 Logout      |                              |                  |             |            |          |                 |       |                    |

Figure 3.3.2: Dashboard

#### Features of Dashboard

Design & Developed by Päistech Limited

Displaying lead notification

- cold lead number
- warm lead number
- Hot lead number
- Total application

Presenting the most important data

- Student ID
- Name
- Interested For
- country

- Event
- Lead score

### Add a new lead

| Applicant Informatio                                                                                                    | n.:                    |                           |                         |                                                                                          |         |                                 |                        |                                                  |          |
|----------------------------------------------------------------------------------------------------|------------------------|---------------------------|-------------------------|------------------------------------------------------------------------------------------|---------|---------------------------------|------------------------|--------------------------------------------------|----------|
|                                                                                                    |                        |                           |                         | APPLICANT INFO                                                                           | RMATION |                                 |                        |                                                  |          |
| Profile Picture*                                                                                                    |                        | Full Name*                |                         | Cell*                                                                                    |         | Email*                          |                        | Gender                                           |          |
|                                                                                                    |                        | Full Name                 |                         | Cell Number                                                                              |         | Email                           |                        | Select One                                       | ~        |
|                                                                                                    | +                      | Date Of Birth             |                         | Source                                                                                   |         | Work Experience                 |                        | Added Date                                       |          |
| Uple                                                                                                    | oad File               | Date Of Birth             |                         | Select One                                                                               | ~       | Work Experience                 |                        | 01/10/2023                                       |          |
|                                                                                                    |                        | Added By                  |                         | Assign To                                                                                |         | Interested for                  |                        | Branch                                           |          |
| Choose                                                                                                    | File to Upload         | Test User                 | *                       | Nothing selected                                                                         |         | Select One                      | ~                      | Nothing selected                                 | . •      |
|                                                                                                    |                        | Address                   |                         |                                                                                          |         |                                 |                        | Intake                                           |          |
|                                                                                                    |                        | Address                   |                         |                                                                                          |         |                                 |                        | Please Select                                    | ~        |
|                                                                                                    |                        | Note                      |                         |                                                                                          |         |                                 |                        |                                                  |          |
|                                                                                                    |                        | Note                      |                         |                                                                                          |         |                                 |                        |                                                  |          |
|                                                                                                    |                        |                           |                         |                                                                                          |         |                                 |                        |                                                  |          |
| -                                                                                                    |                        |                           |                         |                                                                                          |         |                                 |                        |                                                  |          |
|                                                                                                    |                        |                           |                         | EXAM SCC                                                                                 | RE      |                                 |                        |                                                  |          |
|                                                                                                    | Listening              |                           | Reading                 | EXAM SCC<br>Speaking                                                                     | RE      | Writing                         |                        | Overall Score                                    |          |
| IELTS                                                                                                    | Listening<br>Listening |                           | Reading<br>Roading      |                                                                                          | RE      | Writing                         |                        | Overall Score                                    |          |
| All and a second second s |                        |                           | Reading                 | Speaking<br>Speaking                                                                     | RE      | Writing                         |                        | Overall Score                                    |          |
| Exam Name                                                                                                    | Listening              | Listening                 | Reading                 | Speaking<br>Speaking<br>Speaking                                                         | RE      | Writing                         | Overall S              | Overall Score                                    |          |
| AND ALLS                                                                                                    |                        | Listening<br>Listening    | Reading                 | Speaking<br>Speaking                                                                     | RE      | Writing                         | Overall S<br>Overall S | Overall Score                                    | Attach   |
| Exam Name                                                                                                    | Listening              |                           | Reading                 | Speaking<br>Speaking<br>Speaking                                                         | RE      | Writing                         |                        | Overall Score                                    | • Atlach |
| Exam Name                                                                                                    | Listening              |                           | Reading                 | Speaking<br>Speaking<br>Speaking                                                         |         | Writing                         |                        | Overall Score                                    | Q Atlach |
| Exam Name                                                                                                    | Listening              |                           | Reading Reading Reading | Speaking<br>Speaking<br>Speaking                                                         |         | Writing                         |                        | Overall Score                                    | Q Atlach |
| Exam Name<br>Select One                                                                                                    | Listening              | Listening                 | Reading Reading Reading | Speaking<br>Speaking<br>Speaking<br>EDUCATION QUAL                                       |         | Writing<br>Writing<br>Writing   |                        | Overalt Score                                    | Q Alfach |
| Exam Name<br>Select One                                                                                                    | Listening              | Ustening<br>Year          | Reading Reading Reading | Speaking<br>Speaking<br>Speaking<br>EDUCATION QUAI<br>Institute                          |         | Writing Writing Subject Subject |                        | Overall Score                                    | Allach   |
| Exam Name<br>Select One                                                                                                    | Listening              | Ustening<br>Year          | Reading Reading Reading | Speaking<br>Speaking<br>Speaking<br>EDUCATION QUAI<br>Institute                          |         | Writing<br>Writing<br>Writing   |                        | Overall Score                                    | Attach   |
| Exam Name<br>Select One                                                                                                    | Listening<br>V         | Listening<br>Year<br>Year | Reading Reading Reading | Speaking<br>Speaking<br>Speaking<br>Speaking<br>EDUCATION QUAL<br>Institute<br>Institute |         | Writing<br>Writing<br>Writing   |                        | Overall Score  core  Result  Division/Orads/COPA | Q Attach |

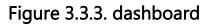

### **Applicant Information:**

- Profile Picture
- Full Name
- Cell
- Email
- Gender
- Death of birth
- score

- work experience
- Added date
- Added by
- assign to
- Interested for
- Branch
- Address
- Intake
- note

#### **EXAM SCORE:**

- Listening
- Reading
- Speaking
- Writing
- Overall Score

|                                                                             | and the second second se |                                                                               |                                                                                                    |                                                     |                                         |        |
|-----------------------------------------------------------------------------|----------------------------------------------------------------------------------------------------|-------------------------------------------------------------------------------|----------------------------------------------------------------------------------------------------|-----------------------------------------------------|-----------------------------------------|--------|
| Bachelors/Honors                                                            | Year                                                                                                    | Institute                                                                     | Sub                                                                                                    | ojoct                                               | Division/Grade/CGPA                     |        |
|                                                                             | Year                                                                                                    | Institute                                                                     | Sub                                                                                                    | ject                                                | Result                                  |        |
| Masters                                                                     | Year                                                                                                    | Institute                                                                     | Sub                                                                                                    | oject                                               | Division/Grade/CGPA                     |        |
|                                                                             |                                                                                                    |                                                                               |                                                                                                    |                                                     |                                         |        |
| Degree Obtained                                                             | Year                                                                                                    | Institute                                                                     | Subject                                                                                                    | Re                                                  | sult                                    |        |
| Degree                                                                      | Year                                                                                                    | Institue                                                                      | Subject                                                                                                    |                                                     | GPA O                                   | Attach |
|                                                                             |                                                                                                    |                                                                               | 5.00                                                                                                    |                                                     |                                         |        |
|                                                                             |                                                                                                    |                                                                               |                                                                                                    |                                                     |                                         |        |
|                                                                             |                                                                                                    | P                                                                             | REFERENCES                                                                                                    |                                                     |                                         |        |
| Study                                                                       |                                                                                                    |                                                                               |                                                                                                    |                                                     |                                         |        |
|                                                                             | graduate Program Postgradu                                                                                                    | ate Program Doctoral Program                                                  | Professional Program                                                                                                    | Other                                               |                                         |        |
|                                                                             |                                                                                                    |                                                                               |                                                                                                    |                                                     |                                         |        |
| Country                                                                     | 10 - 28 P.W. 1755                                                                                                    |                                                                               |                                                                                                    |                                                     |                                         |        |
|                                                                             |                                                                                                    |                                                                               |                                                                                                    |                                                     |                                         |        |
| Australia                                                                   | Belgium                                                                                                    | Czech Republic                                                                | Canada                                                                                                    | Denmark                                             | Estonia                                 |        |
| Australia                                                                   | Belgium                                                                                                    | Czech Republic<br>Germany                                                     | Canada<br>Greece                                                                                                    | Denmark Hungary                                     | Estonia<br>India                        |        |
|                                                                             |                                                                                                    |                                                                               |                                                                                                    |                                                     |                                         |        |
| Finland                                                                     | France                                                                                                    | Germany                                                                       | Greece                                                                                                    | Hungary                                             | India                                   |        |
| Finland<br>Ireland                                                          | France Italy                                                                                                    | Germany<br>Japan                                                              | Greece                                                                                                    | Hungary                                             | India<br>Malta                          |        |
| Finland<br>Ireland<br>Malaysia                                              | France Italy New Zealand                                                                                                    | Germany<br>Japan<br>Norway                                                    | Greece                                                                                                    | Hungary<br>Lithuania<br>South Korea                 | India<br>Malta<br>Sweden                |        |
| Finland<br>treland<br>Malaysia<br>United Kingdom                            | France<br>Italy<br>New Zealand<br>USA                                                                                                    | Germany<br>Japan<br>Norway<br>Netherlands<br>Romania                          | Greece<br>Latvia<br>Poland<br>China<br>Portugal                                                                                                    | Hungary<br>Lithuania<br>South Korea                 | India<br>Malta<br>Sweden                |        |
| Finland Finland Uteland Uteland United Kingdom Turkey                       | France<br>Italy<br>New Zeatand<br>USA<br>Spain                                                                                                    | Germany<br>Japan<br>Norway<br>Netherlands<br>Romania                          | Greece                                                                                                    | Hungary                                             | india<br>Matta<br>Sweden<br>Switzerland |        |
| Finland Ireland Intel Kingdom Intel Kingdom Turkey Family Supported Funding | France<br>Raly<br>New Zealand<br>USA<br>Spain                                                                                                    | Germany<br>Japan<br>Norway<br>Nettertands<br>Romania                          | Greece Latvia Poland China Portugal CIAL INFORMATION Self-funding                                                                                                    | Hungary                                             | india<br>Mata<br>Sweden<br>Switzerland  |        |
| Finland Finland Uteland Uteland United Kingdom Turkey                       | France<br>Italy<br>New Zeatand<br>USA<br>Spain                                                                                                    | Germany<br>Japan<br>Norway<br>Netherlands<br>Romania                          | Greece                                                                                                    | Hungary                                             | india<br>Matta<br>Sweden<br>Switzerland |        |
| Finland Ireland Intel Kingdom Intel Kingdom Turkey Family Supported Funding | France<br>Raly<br>New Zealand<br>USA<br>Spain                                                                                                    | Germany<br>Japan<br>Norway<br>Nettertands<br>Romania                          | Greece Latvia Poland China Portugal CIAL INFORMATION Self-funding                                                                                                    | Hungary                                             | india<br>Mata<br>Sweden<br>Switzerland  |        |
| Finland Ireland Intel Kingdom Intel Kingdom Turkey Family Supported Funding | France<br>Raly<br>New Zealand<br>USA<br>Spain                                                                                                    | Germany Japan Norway Netherlands Regular Income Regular Income Regular Income | CiAL INFORMATION  CIAL INFORMATION  CiAL INFORMATION  CiAL INFORMATION  Cial Information  Cial Information  Cial Informa | Hungary                                             | india<br>Mata<br>Sweden<br>Switzerland  |        |
| Finland Ireland Intel Kingdom Intel Kingdom Turkey Family Supported Funding | France<br>Raly<br>New Zealand<br>USA<br>Spain                                                                                                    | Germany Japan Norway Netherlands Regular Income Regular Income Regular Income | Greece Latvia Poland China Portugal CIAL INFORMATION Self-funding                                                                                                    | Hungary                                             | india<br>Mata<br>Sweden<br>Switzerland  |        |
| Finland Ireland Intel Kingdom Intel Kingdom Turkey Family Supported Funding | France<br>Raly<br>New Zealand<br>USA<br>Spain                                                                                                    | Germany Japan Norway Netherlands Regular Income Regular Income Regular Income | CiAL INFORMATION  CIAL INFORMATION  CiAL INFORMATION  CiAL INFORMATION  Cial Information  Cial Information  Cial Informa | Hungary     Lithuania     South Korea     Hong Kong | india<br>Mata<br>Sweden<br>Switzerland  |        |

Figure 3.3.4: dashboard

### EDUCATION QUALIFICATION:

- SSC/O level
- HSC/A level
- Bachelors/Honors
- Masters

#### © Daffodil International University

| Masters                                                                                                    | Year                           | Institute                    | Suble                   | 3           | Division/Grade/CGPA |        |
|----------------------------------------------------------------------------------------------------|--------------------------------|------------------------------|-------------------------|-------------|---------------------|--------|
|                                                                                                    |                                |                              |                         |             |                     |        |
| Degree Obtained                                                                                                 | Year                           | Institute                    | Subject                 | Res         | ult                 |        |
| Degree                                                                                                    | Year                           | Institue                     | Subject                 | CG          | PA                  | Allach |
|                                                                                                    |                                |                              |                         |             |                     |        |
|                                                                                                    |                                | PD                           | EFERENCES               |             |                     |        |
| (we can be a can be a can be a can be a can be a can be a can be a can be a can be a can be a can be a can be a |                                | F.                           | EFERCES                 |             |                     |        |
| Study                                                                                                    |                                |                              | Professional Program 0t |             |                     | -      |
| Diploma Program Und                                                                                             | ergraduate Program 🗌 Postgradu | ate Program Doctoral Program |                         | ler         |                     |        |
| Country                                                                                                    |                                |                              |                         |             |                     |        |
| Australia                                                                                                    | Belgium                        | Czech Republic               | Canada                  | Denmark     | Estonia             |        |
| Finland                                                                                                    | France                         | Germany                      | Greece                  | Hungary     | India               |        |
| Ireland                                                                                                    | Italy                          | 🔲 Japan                      | Latvia                  | Lithuania   | Malta               |        |
| Malaysia                                                                                                    | New Zealand                    | Norway                       | Poland                  | South Korea | Sweden              |        |
| United Kingdom                                                                                                  | USA                            | Netherlands                  | China                   | Hong Kong   | Switzerland         |        |
| Turkey                                                                                                    | Spain                          | Romania                      | Portugal                |             |                     |        |
|                                                                                                    |                                | FINANCI                      | IAL INFORMATION         |             |                     | _      |
| Family Supported Funding                                                                                        | Source of Income               | Regular Income               | Self-funding            | L           | can                 |        |
| Please Select One                                                                                               | Source of Income               | Regular Income               | Please Select O         |             | Please Select One   |        |
|                                                                                                    |                                |                              |                         |             |                     |        |
|                                                                                                    |                                | ADDITI                       | IONAL CONTACT           |             |                     |        |
| First Name*                                                                                                    | Last Name                      | Relationship*                | Phone Number*           | Pho         | ine Type            |        |
| First Name                                                                                                    | First Name                     | Aunt                         | Phone Number            | Ce          |                     | Allach |
|                                                                                                    |                                |                              |                         |             |                     |        |

Figure 3.3.5: dashboard

Displaying for this

**PREFERENCES** column showing :

- study
- country

FINANCIAL INFORMATION column showing:

- Family Supported Funding
- Regular of Income
- Source of Income
- Self-funding
- Loan

### ADDITIONAL CONTACT column showing:

- First Name
- Last Name
- Relationship
- Phone number
- Phone Type

Dasign & Developed by Plistech Limited

| 🕅 Lead Manag | ement                                              |                               |                                                                                  |                                   |                                 | 0° 🜲 Test Use        |
|--------------|----------------------------------------------------|-------------------------------|----------------------------------------------------------------------------------|-----------------------------------|---------------------------------|----------------------|
| 8 Dashboard  | Leads                                              |                               |                                                                                  |                                   | 1 Jan, 2001 - 1 Ja              | in, 2001 - 🛃 OLead - |
| 📽 Leads      | Find a Lead                                        | Filter 🗘 Lead Notifications + |                                                                                  |                                   | Assian To :                     | Counselor - Assign   |
| Applicants   |                                                    |                               |                                                                                  |                                   |                                 |                      |
| Counselors   | Applicant                                          | Country                       | Activity                                                                         | Contact                           | Last Update                     | Intake               |
| Events       |                                                    |                               | Assign To:                                                                       |                                   | Time: 29/12/2022                |                      |
| Self Study   | ID #16797 UnAssigned<br>test shrestta              |                               | Added By: Developer Admin<br>29/12/2022 10:00:23 AM                              | teeest@gmail.com                  | 07:02:48 PM<br>Note Type: Email |                      |
| Reports      |                                                    |                               | an resource to to constrain                                                      |                                   | Note: rest                      |                      |
| + Logout     | ID #16796<br>test shrestta<br>Branch: Uttara       | Canada,                       | Assign To: Mubin Al Saber<br>Added By: Developer Admin<br>28/12/2022 07:29:52 AM | ■ fest@gmail.com<br>□ 12345678790 |                                 | Summer (April-July)  |
|              | ID #16795 UnAssigned<br>mehedi<br>Branch: Uttara   | Australia, Finland, Ireland,  | Assign To:<br>Added By: Test User<br>19/12/2022 04:52:24 PM                      | I mim@gmail<br>⊡ 098              |                                 | Spring (Dec-March)   |
|              | ID #16794 UnAssigned<br>mnj<br>Branch: Uttara      | Australia, Finland, France,   | Assign To:<br>Added By: Test User<br>18/12/2022 06:58:35 PM                      | C 0976                            |                                 | Summer (April-July)  |
|              | ID #16792 UnAssigned<br>Test Lead<br>Branch: Utara |                               | Assign To:<br>Added By: Developer Admin<br>12/12/2022 08:51.26 PIM               | S test@gmail.com<br>□ 01711223344 |                                 |                      |

Figure 3.3.6: lead page

#### Lead features:

In lead page showing all applicant data and also admin able to

search the applicants information. when new lead assign there displaying new

lead notification.

All lead we able to export from here in excel file.

there also filtering lead applicants history by following information :

Added by

- Assigned to
- Status
- Source
- Led
- Branch
- country

### Single lead

| Dashboard  | test shrestta * tes          | shrestta *          |                |                       |                                     |         |                |            |      |                  |                   |               |              |          |
|------------|------------------------------|---------------------|----------------|-----------------------|-------------------------------------|---------|----------------|------------|------|------------------|-------------------|---------------|--------------|----------|
| Leads      | 🕿 🕻 🍳 test, uttara,          | dhaka               |                |                       |                                     |         |                |            |      |                  | _                 |               |              | Lead     |
| pplicants  |                              |                     |                |                       |                                     |         |                |            |      |                  | 6                 | Convert To Ap | pecant       | Lead     |
|            | Detail Applicat              | ion Notes/Reminders | Correspondence | Files/Documents       |                                     |         |                |            |      | Intake Sum       | mer (Apr 🐱 Update | Status        | Select One   | v Update |
| ounselors  |                              |                     |                |                       |                                     |         |                |            |      |                  |                   |               |              |          |
| vents      | 0                            |                     |                |                       |                                     |         | 3              |            |      |                  |                   |               |              |          |
|            | TOTAL APPLICATIO             |                     |                |                       |                                     |         | EDUCATION      |            |      |                  |                   |               |              |          |
| Self Study |                              |                     |                |                       |                                     |         |                |            |      |                  |                   |               |              |          |
| reports    | Lead Info.                   |                     |                | Mubin Al Saber        | <ul> <li>Assign Lef Edit</li> </ul> | -       | EDUCATION      | QUALIFICAT | ION  |                  |                   |               |              |          |
| ogout      | Lead ID                      |                     | : 1679         | 96                    |                                     |         | Degree         |            | Year | Institute        | Subject           | Divisio       | n/Grade/CGPA |          |
| goor       | Name                         |                     | : test s       |                       |                                     |         | Bachelors/Hono | 15         | 2022 | test university  | science           | 4.00          |              |          |
|            | Email                        |                     |                | @gmail.com            |                                     |         |                |            |      | teat university  | autorited         |               |              |          |
|            | Cell Number<br>Date Of Birth |                     |                | \$5678790             |                                     |         | HSC/A level    |            | 2017 | test college     | science           | 5.00          |              |          |
|            | Lead Source                  |                     | : 4/1/9        |                       |                                     |         | SSC/O level    |            | 2015 | test high school | science           | 5.00          |              |          |
|            | Work Experience              |                     | : Face         |                       |                                     |         |                |            | Loro | test tigh series |                   |               |              |          |
|            | Status                       |                     | : 2 yes        | ar                    |                                     |         |                |            |      |                  |                   |               |              |          |
|            | Site Address                 |                     |                | uttara, dhaka         |                                     | 0       | Exam Score     |            |      |                  |                   |               |              |          |
|            | Intake                       |                     | : Sum          | mer (April-July)      |                                     |         | Name           | Listening  |      | Reading          | Speaking          | Writing       | Ov           | erall    |
|            | Gender                       |                     | : Fem          |                       |                                     |         |                | 10         |      |                  |                   |               |              |          |
|            | Assign To                    |                     | : Mubi         | in Al Saber           |                                     |         | IELTS          | 7          |      | 7                | 7                 | 7             | 7            |          |
|            | Added By                     |                     | : Deve         | eloper Admin          |                                     |         |                |            |      |                  |                   |               |              |          |
|            | Added Date                   |                     | : 12/20        | : 12/28/22 7:29 AM    |                                     |         |                |            |      |                  |                   |               | -            |          |
|            | Country<br>Interested for    |                     |                | : Canada<br>: Masters |                                     |         |                |            |      |                  |                   |               | lew Reminder |          |
|            | Branch                       |                     |                |                       |                                     |         | Note Type      |            |      |                  |                   |               |              |          |
|            | Lead Note                    |                     |                | : Uttara<br>: testing |                                     |         |                |            |      |                  |                   |               |              | ~        |
|            | Ceau Hote                    |                     | - tesor        |                       |                                     |         |                | Notes      |      |                  |                   |               |              |          |
|            | Timeline                     |                     |                |                       |                                     | littles |                |            |      |                  |                   |               |              |          |
|            |                              |                     |                |                       |                                     |         |                |            |      |                  |                   |               |              |          |
|            | New Lead •<br>Created        |                     |                |                       |                                     |         |                |            |      |                  |                   |               |              |          |
|            |                              | NEW LEAD CREATED    |                |                       |                                     |         |                |            |      |                  |                   |               |              |          |
|            |                              | New Lead Created    |                |                       |                                     |         |                |            |      |                  |                   |               |              |          |
|            |                              | rvew Load Greated   |                |                       |                                     |         |                |            |      |                  |                   |               |              |          |

Figure 3.3.7 single lead

| Leads T<br>Applicants C<br>Counselors E<br>Events S<br>Self Study Reports Logout | mehed <sup>®</sup> test stressta <sup>®</sup> test stressta <sup>®</sup><br><b>C Q</b> Goral:<br><b>Detail</b> Application Notes/Reminders<br><b>O D D D D D D D D D D</b>                                                                                        | LOCATION<br>Assign To                                                                                                    |                                          | 5<br>EDUCATIO | 11              |      | Intake Spr |                  | Convert To Applicant | t G Le<br>ect One v Updat |
|----------------------------------------------------------------------------------|----------------------------------------------------------------------------------------------------|----------------------------------------------------------------------------------------------------|------------------------------------------|---------------|-----------------|------|------------|------------------|----------------------|---------------------------|
| Applicants Counselors Events Self Study Reports                                  | Detail         Application         NotesReminders           O<br>TOTAL APPLICATION              Lead Info. <td< td=""><td>LOCATION<br/>Assign To</td><td></td><td></td><td>191</td><td></td><td>Intake Spr</td><td></td><td>The second second</td><td></td></td<> | LOCATION<br>Assign To                                                                                                    |                                          |               | 191             |      | Intake Spr |                  | The second second    |                           |
| Events<br>Self Study<br>Reports                                                  | O<br>TOTAL APPLICATION<br>Lead Info.<br>Lead ID                                                                                                    | LOCATION<br>Assign To                                                                                                    |                                          |               | 14              |      | Intake Spr | ing (Dec-l 👻 Upo | late Status Sek      | ect One 👻 Updat           |
| Self Study<br>Reports                                                            | Lead Info.                                                                                                    | Assign To                                                                                                    |                                          |               | N               |      |            |                  |                      |                           |
| Reports                                                                          | Lead Info.<br>Load ID                                                                                                    | Assign To                                                                                                    |                                          | EDUCATIO      | 121             |      |            |                  |                      |                           |
|                                                                                  | Lead ID                                                                                                    |                                                                                                    |                                          |               |                 |      |            | STATUS           |                      |                           |
| Logout                                                                           |                                                                                                    | Concerned and Concerned and Conce | <ul> <li>Assign</li> <li>Edit</li> </ul> | EDUCAT        | ON QUALIFICATIO | N    |            |                  |                      |                           |
|                                                                                  |                                                                                                    | : 16795                                                                                                    |                                          | Degree        |                 | Year | Institute  | Subject          | Division/Grade/C     | CGPA                      |
|                                                                                  | Email                                                                                                    | : mehedi<br>: mjm@gmail                                                                                                    |                                          | rtirtir       |                 | 2022 | dffg       | ffgg             | 4.66                 |                           |
|                                                                                  | Cell Number                                                                                                    | : 098                                                                                                    |                                          | Masters       |                 |      | ghghj      | hh               | 3.67                 |                           |
|                                                                                  | Date Of Birth                                                                                                    | : 12/13/22                                                                                                    |                                          |               |                 |      |            |                  |                      |                           |
|                                                                                  | Lead Source                                                                                                    | : Website                                                                                                    |                                          | Bachelors     | Honors          | 234  | gfghg      | hjhjk            | 3.56                 |                           |
|                                                                                  | Work Experience                                                                                                    | : 5                                                                                                    |                                          | HSC/A lev     | el.             | 2019 | ghgh       | scg              | 3.60                 |                           |
|                                                                                  | Status<br>Site Address                                                                                                    | :<br>Gorai                                                                                                    | 100                                      | SSC/O lev     | -               | 2017 | -          | -1-1             | 3.56                 |                           |
|                                                                                  | Intake                                                                                                    | Spring (Dec-March)                                                                                                    |                                          | SSC/O lev     | 51              | 2017 | ghji       | gtgt             | 3.30                 |                           |
|                                                                                  | Gender                                                                                                    | <ul> <li>Spring (Dec-March)</li> <li>Male</li> </ul>                                                                                                    |                                          |               |                 |      |            |                  |                      |                           |
|                                                                                  | Added By                                                                                                    | : Test User                                                                                                    |                                          | Exam Sc       | ore             |      |            |                  |                      |                           |
|                                                                                  | Added Date                                                                                                    | : 12/19/22 4:52 PM                                                                                                    |                                          | Name          | Listening       |      | Reading    | Speaking         | Writing              | Overall                   |
|                                                                                  | Country                                                                                                    | : Australia, Finland, Ireland                                                                                                    |                                          | GRE           |                 |      |            |                  |                      | 6768                      |
|                                                                                  | Interested for                                                                                                    | : Immigration                                                                                                    |                                          |               |                 |      |            |                  |                      |                           |
|                                                                                  | Branch<br>Lead Note                                                                                                    | i Uttara<br>i kfjisfolrkotir                                                                                                    |                                          | IELTS         | 5               |      | 7          | 5                | 56                   | 678                       |
|                                                                                  | Timeline                                                                                                    |                                                                                                    |                                          | Notes/Re      | minder          |      |            |                  |                      | O New Reminde             |
|                                                                                  | Hard and                                                                                                    |                                                                                                    |                                          |               |                 |      |            |                  |                      |                           |
|                                                                                  | New Lead • NEW LEAD CREATED                                                                                                    |                                                                                                    |                                          | Note Type     |                 |      |            |                  |                      |                           |
|                                                                                  | New Lead Created                                                                                                    |                                                                                                    |                                          | Notes         |                 |      |            |                  |                      |                           |
|                                                                                  | 12/19/22 4-52 PM                                                                                                    |                                                                                                    | Test User                                |               |                 |      |            |                  |                      |                           |

Figure 3.3.8 single lead

#### © Daffodil International University

| Dashboard  | test shrestta meh                | edi test shrestta      |                                     |                 |                    |                |        |                  |               |               |              |
|------------|----------------------------------|------------------------|-------------------------------------|-----------------|--------------------|----------------|--------|------------------|---------------|---------------|--------------|
| Leads      | 2                                |                        |                                     |                 |                    |                |        |                  | Convert To Ap | plicant       | Lead         |
| Applicants |                                  | Terra and              | 1.2 0                               |                 |                    |                |        |                  |               |               | _            |
| Counselors | Detail Application               | on Notes/Reminders (1) | Correspondence                      | Files/Documents |                    |                | Intake | Please Selec 👻 U | pdale Status  | Select One    | ✓ Update     |
| Events     | 0                                |                        |                                     |                 |                    | 0              |        |                  |               |               |              |
| Self Study | TOTAL APPLICATION                |                        | LOCA                                | TION            |                    | EDUCATION      |        | STATUS           |               |               |              |
| Reports    | Lead Info.                       |                        |                                     | Assign To       | ✓ Assign IF Edit ✓ | Notes/Reminder |        |                  |               | 01            | lew Reminder |
| Logout     | Lead ID<br>Name<br>Email         |                        | : 16797<br>: test shre<br>: teeest@ |                 |                    | Note Type      |        |                  |               |               | ~            |
|            | Status<br>Added By<br>Added Date |                        | :<br>: Develop<br>: 12/29/23        | er Admin        |                    | Notes          |        |                  |               |               |              |
|            | Timeline                         |                        |                                     |                 |                    |                |        |                  |               |               |              |
|            | New Lead •<br>Created            | NEW LEAD CREATED       |                                     |                 |                    | Pin to Top     |        |                  |               |               | Save 3       |
|            | 1                                | 12/29/22 10:00 AM      |                                     |                 | Developer Admin    | Email<br>rest  |        |                  | On 12/29/22 7 | :02 PM by Dev | eloper Admin |
|            |                                  |                        |                                     |                 |                    |                |        |                  |               |               |              |
|            |                                  |                        |                                     |                 |                    |                |        |                  |               |               |              |
|            |                                  |                        |                                     |                 |                    |                |        |                  |               |               |              |
|            |                                  |                        |                                     |                 |                    |                |        |                  |               |               |              |

Figure 3.3.8.1 single lead

| Dashboard | Test Lead <sup>8</sup> test shrestta <sup>8</sup> mehedi <sup>8</sup> test shrestta <sup>8</sup> |                         |                |            |           |                |                         |               |
|-----------|--------------------------------------------------------------------------------------------------|-------------------------|----------------|------------|-----------|----------------|-------------------------|---------------|
| eads      | 5 L                                                                                              |                         |                |            |           |                | Convert To Applicant    | Lea           |
| pplicants |                                                                                                  |                         |                |            |           |                | 12 million (1997)       |               |
| ounselors | Detail Application Notes/Reminders Corresp                                                       | ondence Files/Documents |                |            | Intake    | Please Selec 🐱 | Update Status Select On | e 👻 Update    |
| ents      | 0                                                                                                |                         | 1              |            |           |                |                         |               |
| elf Study | TOTAL APPLICATION                                                                                | LOCATION                | EDUCATION      |            |           | STATUS         |                         |               |
| eports    | Lead Info.                                                                                       | Assign To - Assign D    | EDUCATION QUA  | LIFICATION |           |                |                         |               |
| gout      |                                                                                                  |                         | Degree         | Year       | Institute | Subject        | Division/Grade/CGPA     |               |
|           |                                                                                                  | •                       | SSC/O level    | 2005       | test      | test           | 4.55                    |               |
|           |                                                                                                  |                         | Notes/Reminder |            |           |                |                         | • New Reminde |
|           |                                                                                                  |                         | Note Type      |            |           |                |                         |               |
|           |                                                                                                  |                         |                |            |           |                |                         | 8             |
|           | Lead ID                                                                                          | : 16792                 | Notes          |            |           |                |                         |               |
|           | Name                                                                                             | : Test Lead             |                |            |           |                |                         |               |
|           | Email                                                                                            | : test@gmail.com        |                |            |           |                |                         |               |
|           | Cell Number                                                                                      | : 01711223344           |                |            |           |                |                         |               |
|           | Date Of Birth                                                                                    | : 12/20/90              |                |            |           |                |                         |               |
|           | Work Experience                                                                                  | : 5                     |                |            |           |                |                         |               |
|           | Gender                                                                                           | : Male                  |                |            |           |                |                         |               |
|           | Added By                                                                                         | Developer Admin         | Pin to Top     |            |           |                |                         | Save          |
|           | Added Date                                                                                       | : 12/12/22 8:51 PM      | Plinto top     |            |           |                |                         |               |
|           | Interested for<br>Branch                                                                         | Bachelor                |                |            |           |                |                         |               |
|           |                                                                                                  | : Uttara                |                |            |           |                |                         |               |
|           | Timeline                                                                                         |                         |                |            |           |                |                         |               |
|           |                                                                                                  |                         |                |            |           |                |                         |               |
|           | Country •                                                                                        |                         |                |            |           |                |                         |               |

Figure 3.3.9 single lead

# single lead edit:

#### © Daffodil International University

|                                              |                                  |                            | APPLICANT INFOR                                                | RMATION              |                 |                          |                  |                 |
|----------------------------------------------|----------------------------------|----------------------------|----------------------------------------------------------------|----------------------|-----------------|--------------------------|------------------|-----------------|
| Profile Picture*                             | Full Name*                       |                            | Cell*                                                          |                      | Email*          |                          | Gender           |                 |
|                                              | test shrestta                    |                            | 12345678790                                                    |                      | test@gmail.com  |                          | Female           | ~               |
| +                                            | Date Of Birth                    |                            | Source                                                         |                      | Work Experience |                          | Added Date       |                 |
| Upload File                                  | 04/01/1996                       |                            | Facebook                                                       | ~                    | 2 year          |                          | 12/28/2022       |                 |
|                                              | Added By                         |                            | Assign To                                                      |                      | Interested for  |                          | Branch           |                 |
| Choose File to Uploa                         | d Developer Adr                  | sin 👻                      | Mubin Al Saber                                                 | +                    | Masters         | ~                        | Uttara           | *               |
|                                              | Address                          |                            |                                                                |                      |                 |                          | Intake           |                 |
|                                              | test, uttara, dhal               | ka                         |                                                                |                      |                 |                          | Summer (April-Ju | y) 🗸            |
|                                              | Note                             |                            |                                                                |                      |                 |                          |                  |                 |
|                                              |                                  |                            |                                                                |                      |                 |                          |                  |                 |
|                                              |                                  |                            | EXAM SCOR                                                      | RE                   |                 |                          |                  |                 |
| Listen                                       | ing                              | Reading                    | EXAM SCO                                                       | RE                   | Writing         |                          | Overall Scor     |                 |
| Listen<br>IELTS 7                            | ing                              | Reading<br>7               |                                                                | RE                   | Writing<br>7    |                          | Overall Scor     | •               |
|                                              |                                  | 7                          | Speaking 7                                                     | RE                   | 7               | Overali Si               | 7                | 0               |
| IELTS 7                                      | Ing                              |                            | Speaking                                                       | RE                   |                 | Overall So<br>Overall So | 7                | e<br>O Attach   |
| IELTS 7                                      | Listening                        | 7<br>Reading               | Speaking<br>7<br>Speaking                                      |                      | 7<br>Writing    |                          | 7                |                 |
| IELTS 7                                      | Listening                        | 7<br>Reading               | Speaking<br>7<br>Speaking<br>Speaking<br>EDUCATION QUAL        |                      | 7<br>Writing    |                          | 7                | <b>O</b> Attach |
| IELTS 7 Exam Name Select One                 | Listening<br>Listening           | 7 Reading Reading Institut | Speaking<br>7<br>Speaking<br>Speaking<br>EDUCATION QUAL        | IFICATION            | 7<br>Writing    | Overall So               | 7                |                 |
| IELTS 7 Exam Name Select One Degree Obtained | V Listening<br>Vistening<br>Year | 7 Reading Reading Institut | Speaking<br>7<br>Speaking<br>EDUCATION QUALI<br>#*<br># school | IFICATION<br>Subject | 7<br>Writing    | Result                   | 7                | <b>O</b> Attach |

Figure 3.3.10: edit lead

#### EDIT LEAD FEATURES:

- All lead data are changeable of this page
- lead data attach
- lead data remove
- lead data didactive

| Dashboard  | test shrestta <sup>®</sup> Test Lead <sup>®</sup> mehedi <sup>®</sup> test shrestta <sup>®</sup> | 0                        |         |                                           |               |
|------------|--------------------------------------------------------------------------------------------------|--------------------------|---------|-------------------------------------------|---------------|
| Leads      | 🕿 😋 💡 test, uttara, dhaka                                                                        |                          |         | R Convert To Applicant                    | Lead          |
| Applicants |                                                                                                  |                          |         |                                           |               |
| Counselors | Detail Application Notes/Reminders Corres                                                        | pondence Files/Documents |         | Intake Summer (Apr v Update Status Select | Dine 👻 Update |
| Events     |                                                                                                  |                          |         | Send Email                                | Send TEXT MSG |
| Self Study | Message Type                                                                                     | Sent On                  | Sent To | Subject                                   |               |
| Reports    |                                                                                                  |                          |         |                                           |               |
|            |                                                                                                  |                          |         |                                           |               |
| Logout     |                                                                                                  |                          |         |                                           |               |
| .ogout     |                                                                                                  |                          |         |                                           |               |
| ogout      |                                                                                                  |                          |         |                                           |               |
| ogout      |                                                                                                  |                          |         |                                           |               |
| ogout      |                                                                                                  |                          |         |                                           |               |
| Logout     |                                                                                                  |                          |         |                                           |               |

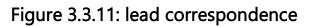

# lead correspondences features:

- sent email
- sent text msg
- Intake
- update

| M Lead Managemen                  | nt                       |                                 |                       |                 |                |               |           |               |                  |          | Add Reminder                      |      |
|-----------------------------------|--------------------------|---------------------------------|-----------------------|-----------------|----------------|---------------|-----------|---------------|------------------|----------|-----------------------------------|------|
| & Dashboard                       | Name                     |                                 | : test shrestta       |                 |                | 1             |           |               |                  |          | Reminder Note *                   |      |
|                                   | Email                    |                                 | : test@gmail.com      |                 |                | Bachelors/Hor | IOTS      | 2022          | test university  | science  | Please add something to your note |      |
| Leads                             | Cell Number              |                                 | : 12345678790         |                 |                | HSC/A level   |           | 2017          | test college     | science  | Prease and something to your note |      |
|                                   | Date Of Birth            |                                 | : 4/1/96              |                 |                |               |           |               | test contige     | 000100   |                                   |      |
| Applicants                        | Lead Source              |                                 | 1 Facebook            |                 |                | SSC/O level   |           | 2015          | test high school | science  |                                   |      |
|                                   | Work Experience          |                                 | : 2 year              |                 |                |               |           |               |                  |          |                                   |      |
|                                   | Status                   |                                 |                       |                 |                |               |           |               |                  |          |                                   |      |
| Events                            | Site Address             |                                 | : test, uttara, dhaka |                 | 0              | Exam Score    |           |               |                  |          |                                   |      |
|                                   | Intake                   |                                 | Summer (April-July)   |                 |                | Name          | Listening |               | Reading          | Speaking |                                   |      |
| Self Study                        | Gender                   |                                 | : Female              |                 |                | 17170         | 7         |               | 7                | ~        |                                   |      |
| Reports                           | Assign To                |                                 | : Mubin Al Saber      |                 |                | IELTS         | 1         |               | 11               | 7        | Reminder Date *                   |      |
| reports                           | Added By                 |                                 | Ceveloper Admin       |                 |                |               |           |               |                  |          | 01/11/2023                        |      |
| Logout                            | Added Date               |                                 | 12/28/22 7:29 AM      |                 |                |               |           |               |                  |          |                                   |      |
|                                   |                          |                                 | : Canada              |                 | Notes/Reminder |               |           | Reminder Time |                  |          |                                   |      |
|                                   | Interested for           |                                 | : Masters             |                 |                | Note Type     |           |               |                  |          | Please Select One                 | ~    |
|                                   | Branch                   |                                 | : Uttara              |                 |                | Note type     |           |               |                  |          |                                   |      |
|                                   | Lead Note                |                                 | : testing             |                 |                |               |           |               |                  |          |                                   |      |
|                                   |                          |                                 |                       |                 |                | Notes         |           |               |                  |          |                                   |      |
|                                   | Timeline                 |                                 |                       |                 |                |               |           |               |                  |          |                                   |      |
|                                   | New Load                 |                                 |                       |                 |                |               |           |               |                  |          |                                   |      |
|                                   | Created                  | NEW LEAD CREATED                |                       |                 |                |               |           |               |                  |          |                                   |      |
|                                   |                          | New Load Created                |                       |                 |                |               |           |               |                  |          |                                   |      |
|                                   |                          |                                 |                       |                 |                |               |           |               |                  |          |                                   |      |
|                                   | Applicant -              |                                 |                       |                 |                | Pin to Top    | •         |               |                  |          |                                   |      |
|                                   | Educations is<br>updated | APPLICANT EDUCATIONS IS UPDATE  |                       |                 |                |               |           |               |                  |          |                                   |      |
|                                   |                          | Applicant Educations is updated |                       |                 |                |               |           |               |                  |          |                                   |      |
|                                   |                          | 12/28/22 7-29 AM                |                       | Developer Admin |                |               |           |               |                  |          |                                   |      |
|                                   | Applicant                |                                 |                       |                 |                |               |           |               |                  |          |                                   |      |
|                                   | Educations is<br>updated | APPLICANT EDUCATIONS IS UPDATE  |                       |                 |                |               |           |               |                  |          |                                   |      |
|                                   |                          | Applicant Educations is updated |                       |                 |                |               |           |               |                  |          |                                   |      |
|                                   |                          | 12/28/22 7:29 AM                |                       | Developer Admin |                |               |           |               |                  |          |                                   | _    |
| on & Devenyed by Pilstech Limited | Applicant •              |                                 |                       |                 |                |               |           |               |                  |          |                                   | 🖪 Sa |

Figure 3.3.12 lead Reminder

### Lead Reminder features:

• Reminder Note

| 🕅 Lead Manag | ement                                                                                            |                       |             |                    | Qo A Test User                  |
|--------------|--------------------------------------------------------------------------------------------------|-----------------------|-------------|--------------------|---------------------------------|
| 6 Dashboard  | test shrestta <sup>®</sup> Test Lead <sup>®</sup> mehedi <sup>®</sup> test shrestta <sup>®</sup> |                       |             |                    |                                 |
| Leads        | 🔤 🐛 💡 test, uttara, dhaka                                                                        |                       |             |                    | eg Convert To Applicant         |
| Applicants   |                                                                                                  |                       |             |                    |                                 |
| & Counselors | Detail Application Notes/Reminders Correspond                                                    | ience Files/Documents |             | Intake Summer (Apr | Vpdate Status Select One Vpdate |
| m Events     |                                                                                                  |                       |             |                    | New Reminder     New Note       |
| 🞓 Self Study | Note Type                                                                                        |                       |             |                    |                                 |
| Reports      | Notes                                                                                            |                       |             |                    | ~                               |
| ( Logout     |                                                                                                  |                       |             |                    |                                 |
|              | Pin to Top                                                                                       |                       |             |                    | 환 Close 환 Save                  |
|              | Note Vote Type                                                                                   | Reminder On           | Assign User | Created On         | Created by                      |
|              | No data available                                                                                |                       |             |                    |                                 |
|              |                                                                                                  |                       |             |                    | Previous Next                   |
|              |                                                                                                  |                       |             |                    |                                 |

Figure 3.3.13

• Reminder Date

Design & Developed by Plistech Limited

• Reminder Time

| EM Lead Manageme                        | nt                                                                                               |             |                          | Upload File ×                                           |
|-----------------------------------------|--------------------------------------------------------------------------------------------------|-------------|--------------------------|---------------------------------------------------------|
| 😤 Dashboard                             | test shrestta <sup>®</sup> Test Lead <sup>®</sup> mehedi <sup>®</sup> test shrestta <sup>®</sup> |             |                          | Allowed file types: doc, docx, xis, xisx, jpg,          |
| 불Leads                                  | 🕿 😋 💡 test, uttara, dhaka                                                                        |             | l l                      | jpeg, gif, png, rtf, pdf, txt<br>(max file size: 20 mb) |
| Applicants     Counselors               | Detail Application Notes/Reminders Correspondence FileUD                                         | ocuments    | Intake Summer (Apr - Upr |                                                         |
| m Events                                | Active Inactive                                                                                  |             |                          | +<br>Upload File                                        |
| r Self Study                            | Find a file                                                                                      |             |                          |                                                         |
| Reports                                 | File Description Size Di                                                                         | ate Actions | Status                   | Choose File to Upload<br>Description                    |
| S+ Logout                               |                                                                                                  |             |                          |                                                         |
|                                         |                                                                                                  |             |                          |                                                         |
|                                         |                                                                                                  |             |                          |                                                         |
|                                         |                                                                                                  |             |                          |                                                         |
|                                         |                                                                                                  |             |                          |                                                         |
|                                         |                                                                                                  |             |                          |                                                         |
|                                         |                                                                                                  |             |                          |                                                         |
|                                         |                                                                                                  |             |                          |                                                         |
|                                         |                                                                                                  |             |                          |                                                         |
|                                         |                                                                                                  |             |                          |                                                         |
|                                         |                                                                                                  |             |                          |                                                         |
|                                         |                                                                                                  |             |                          |                                                         |
| Conign & Constigned by Pitchech Limited |                                                                                                  |             |                          | 🗈 Save                                                  |

Figure 3.3.14 file upload

# File upload features:

- Allowed file types
- Description

| M Lead Manag | ement                       |                             |                        |                                                        |                                     |             | 00 A Test Use              |
|--------------|-----------------------------|-----------------------------|------------------------|--------------------------------------------------------|-------------------------------------|-------------|----------------------------|
| a Dashboard  | Applicants                  |                             |                        |                                                        |                                     | 1 J         | an, 2001 - 1 Jan, 2001 👻 🛃 |
| 불 Leads      |                             | 0                           |                        |                                                        |                                     |             |                            |
| Applicants   | Active Applicant            | Closed Applicant            | Refused Applican       |                                                        |                                     |             |                            |
| Closed       | Find an Applicant           | Q. Filter                   |                        |                                                        |                                     | Move to :   | Select One - Save          |
| Refused      |                             |                             |                        |                                                        |                                     |             |                            |
| 1 Success    | Applicant                   | Country                     |                        | Activity                                               | Contact                             | Last Update | Intake                     |
| O Pending    | ID #16793<br>Mubin al Saber | Denmark, Finland, Sweden, U | ISA, Switzerland,      | Assign To: Mubin Al Saber<br>Added By: Developer Admin | smubinal@gmail.com<br>0 01841770102 |             | Spring (Dec-March)         |
| & Counselors | Branch: Uttara              |                             | 18/12/2022 12:53:08 PM |                                                        | 001841770102                        |             |                            |
| 🛗 Events     |                             |                             |                        |                                                        |                                     |             | 1 of 1 Previous 1 Next     |
| 🛎 Self Study |                             |                             |                        |                                                        |                                     |             |                            |
| Reports      |                             |                             |                        |                                                        |                                     |             |                            |
| • Logout     |                             |                             |                        |                                                        |                                     |             |                            |

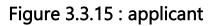

Features of applicants:

Design & Developed by Pilatech Limited

- Active applicant
- Refused applicant

| Bathboard       Applicants (Refused)       1 an. 2001 - 1 Jan. 2001 - 1 Jan. 2                                                                                                    | Lead Manag                | rement             |                  |                   |                   |             | 00 A Test Use                 |
|----------------------------------------------------------------------------------------------------|---------------------------|--------------------|------------------|-------------------|-------------------|-------------|-------------------------------|
| Applicants (Ketused)     I an Applicants (Ketused)     I an A                                                                                                    |                           |                    |                  |                   |                   |             | 00                            |
| Appleants<br>Appleant<br>Appleant |                           | Applicants (Refuse | ed)              |                   |                   |             | 1 Jan, 2001 - 1 Jan, 2001 👻 🕹 |
| Closed     Pind an Applicant     Image: Closed     Image: Closed     Image:                                                                                                    |                           | 1                  |                  |                   | 0                 |             |                               |
| Ratiuad     Image: Country     Country     Activity     Contact     Last Update     Indake            Applicant           Applicant           Country           Activity           Contact           Last Update           Indake             Applicant           Country           Activity           Contact           Last Update           Indake             Activity           Contact           Last           List           List           Indake             Contact           Last           List           List           List           List                                                                                                    |                           | Active Applicant   | Closed Applicant | Refused Applicant | Success Applicant | Pending     | Applicant                     |
| Image: Success of Success of Success o                                                                                                    |                           | Find an Applicant  | Q Filter         |                   |                   | M           | love to : Select One 🛩 Save   |
| © Pending<br>Conneters<br>■ Events<br>■ felf study<br>Reports                                                                                                    | Refused                   | Appliant           | Country          | Antivity          | Contrat           | Last Undata | lataka                        |
| Counselors Counselors Exents F Set Study Reports                                                                                                    | 🖒 Success                 | Apprearc           | country          | Aconty            | Contact           | Cast opuate | intake                        |
| Events E Set Study Reports                                                                                                    | () Pending                |                    |                  |                   |                   |             |                               |
| ■ Self Study  Reports                                                                                                    |                           |                    |                  |                   |                   |             |                               |
| Reports                                                                                                    | Counselors                |                    |                  |                   |                   |             |                               |
|                                                                                                    |                           |                    |                  |                   |                   |             |                               |
| ▶ Logost                                                                                                    | f Events                  |                    |                  |                   |                   |             |                               |
|                                                                                                    | Events Self Study         |                    |                  |                   |                   |             |                               |
|                                                                                                    | Counselors                |                    |                  |                   |                   |             |                               |
|                                                                                                    | Events Self Study Reports |                    |                  |                   |                   |             |                               |

Design & Developed by Plistech Limited

Figure 3.3.16

# • Success applicants

| ightarrow  ightarrow  ightarro | ads.made-in-bd.net/success |                  |                   |                   |             | G 🖻 🕸 🗯 🗖 🧿                   |
|----------------------------------------------------------------------------------------------------|----------------------------|------------------|-------------------|-------------------|-------------|-------------------------------|
| M Lead Manag                                                                                                    | ement                      |                  |                   |                   |             | 🕫 🌲 Test Use                  |
| Dashboard                                                                                                    | Applicants (Succes         | s)               |                   |                   |             | 1 Jan, 2001 - 1 Jan, 2001 👻 🛃 |
| Leads                                                                                                    |                            | 0                |                   |                   | 0           |                               |
| Applicants                                                                                                    | Active Applicant           | Closed Applicant | Refused Applicant | Success Applicant |             |                               |
| Closed                                                                                                    | Find an Applicant          | Q Filter         |                   |                   | Move        | to: Select One - Save         |
| O Refused                                                                                                    |                            |                  |                   |                   |             | Tees                          |
| 1 Success                                                                                                    | Applicant                  | Country          | Activity          | Contact           | Last Update | Intake                        |
| C Pending                                                                                                    |                            |                  |                   |                   |             |                               |
| Counselors                                                                                                    |                            |                  |                   |                   |             |                               |
| Events                                                                                                    |                            |                  |                   |                   |             |                               |
| Self Study                                                                                                    |                            |                  |                   |                   |             |                               |
| Reports                                                                                                    |                            |                  |                   |                   |             |                               |
| serborea.                                                                                                    |                            |                  |                   |                   |             |                               |

Design & Developed by Plistech Limited

# Figure 3.3.17

# Pending applicants:

Design & Developed by Pilatech Limited

|            | gement                |                       |                   |         |             | 🗘 🔒 Test User                 |
|------------|-----------------------|-----------------------|-------------------|---------|-------------|-------------------------------|
| Dashboard  | Applicants (Pendin    | a)                    |                   |         |             | 1 Jan, 2001 - 1 Jan, 2001 👻 🛃 |
| Leads      |                       |                       |                   |         |             |                               |
| Applicants | 1<br>Active Applicant | 0<br>Closed Applicant | Refused Applicant |         |             |                               |
| Closed     | Find an Applicant     | Q Filter              |                   |         |             | Move to : Select One - Save   |
| A Refused  | *                     |                       |                   |         |             |                               |
| () Success | Applicant             | Country               | Activity          | Contact | Last Update | Intake                        |
| C Pending  |                       |                       |                   |         |             |                               |
| Counselors |                       |                       |                   |         |             |                               |
| Events     |                       |                       |                   |         |             |                               |
| Events     |                       |                       |                   |         |             |                               |
| Self Study |                       |                       |                   |         |             |                               |
|            |                       |                       |                   |         |             |                               |

Figure 3.3.18

| Dashboard  | Applicants                       |               |                     |                           |                                   |              |                              |        | 1         | Jan, 2001 - 1 Jan, 2001 👻 |
|------------|----------------------------------|---------------|---------------------|---------------------------|-----------------------------------|--------------|------------------------------|--------|-----------|---------------------------|
| Leads      |                                  |               |                     |                           |                                   |              |                              |        |           |                           |
| Applicants | 1<br>Active Applicant            | 0<br>Closed # | Applicant           | 0<br>Refused Ap           |                                   |              |                              |        |           |                           |
| Closed     | Find an Applicant                | ۹ 1           | Filter              |                           |                                   |              |                              |        | Move to   | : Select One 🗸 S          |
| Refused    | Find an Applicant                |               |                     |                           |                                   |              |                              |        |           |                           |
| 1 Success  | Added By V Assigned T            | To v s        | Status              | Source V                  | Intake                            | Branch       | ✓ Country                    | ~      | C Reset   | ✓ Apply                   |
| O Pending  | Applicant                        |               | Country             |                           | Activity                          |              | Contact                      | Las    | st Update | Intake                    |
| Counselors | ID #16793                        |               |                     |                           | Assign To: Mubl                   | n Al Saber   |                              |        |           |                           |
| Events     | Mubin al Saber<br>Branch: Uttara |               | Denmark, Finland, S | Sweden, USA, Switzerland, | Added By: Deve<br>18/12/2022 12:5 | eloper Admin | Smubinal@gma<br>001841770102 | il.com |           | Spring (Dec-March)        |
|            |                                  |               |                     |                           |                                   |              |                              |        |           |                           |
| Self Study |                                  |               |                     |                           |                                   |              |                              |        |           |                           |
|            |                                  |               |                     |                           |                                   |              |                              |        |           | 1 of 1 Previous 1 N       |
| Reports    |                                  |               |                     |                           |                                   |              |                              |        |           | 1 of 1 Previous 1         |
| Reports    |                                  |               |                     |                           |                                   |              |                              |        |           | 1 of 1 Previous 1         |
| Reports    |                                  |               |                     |                           |                                   |              |                              |        |           | 1 of 1 Previous 1         |
| Reports    |                                  |               |                     |                           |                                   |              |                              |        |           | 1 of 1 Previous 1 M       |
| Reports    |                                  |               |                     |                           |                                   |              |                              |        |           | 1 of 1 Previous 1 M       |
| teports    |                                  |               |                     |                           |                                   |              |                              |        |           | 1 of 1 Previous 1 M       |
| teports    |                                  |               |                     |                           |                                   |              |                              |        |           | 1 of 1 Previous 1 M       |
| teports    |                                  |               |                     |                           |                                   |              |                              |        |           | 1 of 1 Previous 1 M       |
| eports     |                                  |               |                     |                           |                                   |              |                              |        |           | 1 of 1 Previous 1 M       |
| eports     |                                  |               |                     |                           |                                   |              |                              |        |           | 1 of 1 Previous 1 M       |
| eports     |                                  |               |                     |                           |                                   |              |                              |        |           | 1 of 1 Previous 1         |
| eports     |                                  |               |                     |                           |                                   |              |                              |        |           | 1 of 1 Previous 1         |
|            |                                  |               |                     |                           |                                   |              |                              |        |           | 1 of 1 Previous 1         |

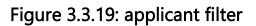

# applicant filter features:

Applicant filter mainly displaying

• added by status, showing, branch, country, reset and apply new formatting.

Design & Developed by Plistech Limited

| 🕅 Lead Manag | ement                  |          |                                                       | 🕫 🌲 Test User                 |
|--------------|------------------------|----------|-------------------------------------------------------|-------------------------------|
| Dashboard    | Counselor              |          |                                                       | 1 Jan, 2001 - 1 Jan, 2001 👻 🛃 |
| 🖀 Leads      |                        | ٩        |                                                       |                               |
| Applicants   | Find Counselor By Name |          |                                                       |                               |
| Counselors   | Name                   | Assigned | Activity                                              |                               |
| m Events     |                        |          | Lead Note: 0<br>Applicant Note: 0                     |                               |
| 🗯 Self Study | Mubin Al Saber         | 2        | Closed Applicant Note: 0<br>Refused Applicant Note: 0 |                               |
| Reports      |                        |          | Added Lead: 0<br>Updated Lead: 0                      |                               |
| (+ Logout    |                        |          | opuared Lead. V                                       |                               |

Figure 3.3.20: Counselor

| - Dashboard                  | x +                                                                      |              |        | v – a :        |
|------------------------------|--------------------------------------------------------------------------|--------------|--------|----------------|
|                              | ads.made-in-bd.net/Event                                                 |              |        | G 🖻 🖈 🖬 😡      |
| 🕅 Lead Manag                 | ement                                                                    |              |        | 00 A Test User |
| Dashboard                    | Events                                                                   |              |        | © Event        |
| Leads                        | Find Event By Name                                                       |              |        |                |
| Applicants                   |                                                                          |              |        |                |
| Counselors                   | Name                                                                     | Registration | Active | Action         |
| 🛗 Events                     | Study in Hungaryl                                                        | 0            | Yes    | Delete         |
| Self Study                   | Study in Lithuania                                                       | 0            | Yes    | R Delete       |
| Reports                      |                                                                          |              |        | f Delete       |
| E Logout                     | Avail DECEMBER Offer for UK                                              | 0            | Yes    | H Delete       |
|                              | datg                                                                     | o            | Yes    | B Delete       |
|                              | Study in Indiał                                                          | 0            | Yes    | B Delete       |
|                              | Canada spot into session on 25 January                                   | 0            | No     | E Detete       |
|                              | Virtual Info Session with Sejong University (South Korea), 18th Feb 2021 | 0            | No     | B Delete       |
|                              | Meet willowdale,ICM,FIC on 21 January                                    | 0            | No     | B Delete       |
|                              | Study in Uk I                                                            | 0            | No     | 🛢 Delete       |
|                              | USA Application Day on 28th January                                      | 0            | No     | il Delete      |
|                              | CANADA EDUCATION FESTIVAL 1ST FEBRUARY 2021                              | 0            | No     | B Delete       |
|                              | Study in Italy, 1st March 2021                                           | 0            | No     | B Delete       |
|                              | Study in Hungary, 23th Feb 2021                                          | 0            | No     | R Delete       |
| mign & Developed by Pilateon | Limited Study in Uk, 20th January                                        | 0            | No     | B Delete       |

## Figure 3.3.21 Events

In Events page we will get Name, registration, Active and action. also delete any column. we also get information category number yes and no list.

| M Lead Managemen                       | t                                                                        |              | Event ×      |
|----------------------------------------|--------------------------------------------------------------------------|--------------|--------------|
| A Dashboard                            | Events                                                                   |              | Display Text |
| 불Leads                                 | Find Event By Name                                                       |              | Data Value   |
| Applicants Counselors                  | Name                                                                     | Registration | Data value   |
| Events                                 | Study in Hungaryt                                                        | 0            | Active       |
| Self Study Reports                     | Study In Lithuania                                                       | 0            |              |
| Ge Logout                              | Avail DECEMBER Offer for UK                                              | 0            |              |
|                                        | adig                                                                     | o            |              |
|                                        | Study in Indial                                                          | 0            |              |
|                                        | Canada spot two session on 25 January                                    | 0            |              |
|                                        | Virtual Info Session with Sejong University (South Korea). 18th Feb 2021 | .0           |              |
|                                        | Meet willowstale JCM FIC on 21 January                                   | o            |              |
|                                        | Study in Uk I                                                            | 0            |              |
|                                        | USA Application Day on 20th January                                      | 0            |              |
|                                        | CANADA EDUCATION FESTIVAL IST FEBRUARY 2021                              | 0            |              |
|                                        | Study in Italy, 1st March 2021                                           | .0           |              |
|                                        | Study in Hungary, 23th Feb 2021                                          | 0            |              |
| Owngri & Developed by Printesh Linched | Study in UK. 20th January                                                | 0            | 🛱 Save       |

Figure 3.3.22: Add Event

#### Add Event Features:

- Display Text
- Text Value
- Active option

| M Lead Managem                 | nent                      |         |                                               |                                   |          |                | 0° 💧                              | Test User                 |
|--------------------------------|---------------------------|---------|-----------------------------------------------|-----------------------------------|----------|----------------|-----------------------------------|---------------------------|
| Dashboard                      | Leads Report              |         |                                               |                                   |          |                | 1 Jan, 2001 - 1 Jan, 2001 👻 🛃     |                           |
| 볼 Leads                        | Find a Lead               |         |                                               |                                   | Added By | Mubin Al Saber | <ul> <li>Please Select</li> </ul> | ✓ ✓ Apply                 |
| Applicants                     | Titu a Leau               |         |                                               |                                   | Aubeu by | Mubin Al Saber | Please Select                     | <ul> <li>Apply</li> </ul> |
| Counselors                     | Applicant                 | Country | C Activity C                                  | Contact                           |          | Last Update    | C Lead Source                     |                           |
| 🖿 Events                       | D #16796<br>test shrestta |         | Counselor: Mubin Al Saber                     | ■ test@gmail.com<br>0 12345678790 |          | Facebook       |                                   |                           |
| <ul> <li>Self Study</li> </ul> |                           |         | Added By: Developer Admin<br>12/28/22 7:29 AM |                                   |          |                |                                   |                           |
| Reports                        |                           |         |                                               |                                   |          |                | 01 of 01 Previou                  | s 1 Next                  |
| Lead Created Report            |                           |         |                                               |                                   |          |                |                                   |                           |

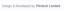

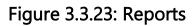

# **Reports Features rows:**

- Applicant
- country
- Activity
- contact
- Last Update
- Lead source

#### **3.4 Application Challenges**

The creation of web applications is a difficult process. It is impossible to become a master in such a short period of time. It's difficult to continually do something new and innovative. It is also a significant difficulty.

28th Daffodil International University Which developers, as well as me, must deal with. When I was building my project, I made sure that the coding structure was as clean and user-friendly as possible, and that the execution speed was kept as quick as possible.

Working with new colleagues in a new atmosphere was both exciting and hard. The most difficult issue for me is to meet and satisfy the needs of my consumers. It is common to face several obstacles or hurdles while completing a large project. I've experienced challenges as well, but triumphing is an other story. Even problem solving and project completion may be enjoyable and enjoyable. It may boost one's confidence to face new problems.

## CHAPTER 4

#### SKILLS AND A SMART PLAN

### 4.1 COMPETITIVENESS GAINED

There are several different types of websites available, each with a distinct quality and style. This market must thus be fiercely competitive. By taking all of this into consideration, I have prepared myself to thrive in any market environment and to create new opportunities. Additionally, my journey has not been easy; I have had to learn both sophisticated and basic concepts. As a result, the rivalry is set up such that I am both aware of the skills of others and of my own. Given that it is a fundamental truth that reading increases learning, this has been really helpful to me and motivated me to study more.

- 1. I became aware of CSS1.
- 2. I became aware of HTML
- 3.1. I became aware of PHP
- 4.1. I became aware of MySQL Database
- 5. I became aware of OOP
- 6. I became aware of jQuery
- 7. I became aware of JavaScript
- 8. I became aware of website structural rules

In my case, I've gained confidence in creating dynamic online applications and development files in HTML5, CSS3, JavaScript, jQuery, Bootstrap, and MySQL, as well as projects in PHP creating new interfaces for the contemporary age.

### 4.2 Smart Plan

1. The most crucial thing is to handle HTML5 code.

2. It is critical to eliminate Responsive HTML5.

3. Take advantage of CSS3, .NET , MySQL, Bootstrap, and JavaScript.

4. Carry out genuine handcrafted perfect and clam coding.

5. Now, with the help of a few simple procedures, establish web design and development with a responsive viewpoint and strategy.

6. Screening on various gadgets (smartphones, tablets, laptops, widescreens, and desktop computers) with various screen resolutions

## 4.3 Reflections

It is my responsibility to design a stunning website with client-required logic and information that can be shown to my project manager. Geographical restrictions can be eliminated thanks to the internet. Limitations and bigger career potential in the field are both explored. A website's main function is to represent the World Wide Web. I do, however, think. The objective is to be able to convert these portfolios into the professional world in order to demonstrate comprehension and competence in web design. The audience for my assignment is generally the particular teacher as well as corporate personnel to whom I have to demonstrate our abilities. Working on a hard project with a creative team.

# CHAPTER 5

## **Conclusion and Career Prospects**

#### 5.1 Discussions and conclusion

I had various chances throughout my internship to gain important experience that would help me improve in my web application development profession. I am capable of carrying out a wide range of web development tasks, and I have had the chance to work on a number of projects, which has aided in my independence.

This internship will undoubtedly help me further my career in the software business. This internship has taught me so much. The most significant issue was project management and deadline management. Knowledge of diverse Web and Android Application technology will enable me to obtain a better job than others. A web designer is a graphic artist who creates and designs web-based items. Website designers may channel their creative energies and create the general layout and style of websites. A web developer is someone who creates apps and features for the Internet.

#### How do you build your skills as a web designer and developer?

Visual Design It would seem obvious that a web designer must have design knowledge, but visual design is different from what you might imagine because it focuses on digital products.

UX Here come the funny acronyms! User experience, or how users feel, is referred to as UX (calm, frustrated, etc.)

CAD software You require the appropriate equipment to do your task, just like any craftsperson. It will be advantageous in every situation and crucial in many to be familiar with industry standards. Although creating a website may be done in a web browser, nearly all designers use programs like Adobe Photoshop, Illustrator, and Sketch for essential tasks like creating mockups, creating assets (such logos and images), and of course creating websites.

You may not have expected a web designer to need to know how to code. However, it is currently a required talent for the majority of design positions. HTML is an abbreviation for Hypertext Markup Language, which is the coding language used to organize and place material on a web page.

Then there's CSS, or Cascading Style Sheets, HTML's sidekick. CSS code instructs browsers on how to format and style HTML for a web page. In other words, it is responsible for the overall appearance of the text and

other material. CSS allows you to modify the colors, fonts, and add a beautiful backdrop, among other things. You may not have expected a web designer to need to know how to code.

However, it is currently a required talent for the majority of design positions. HTML is an abbreviation for Hypertext Markup Language, which is the coding language used to organize and place material on a web page.

Then there's CSS, or Cascading Style Sheets, HTML's sidekick. CSS code instructs browsers on how to format and style HTML for a web page. In other words, it is responsible for the overall appearance of the text and other material. CSS allows you to modify the colors, fonts, and add a beautiful backdrop, among other things.

Administration of Time You must manage your time well if you want to become a great web designer, whether you want to learn web design to work for a company or as a freelancer.

Communication is essential. Staying in contact and communicating well are equally essential qualities for a designer. Building websites for a living requires excellent communication skills. You'll need to keep clients informed of the status of their projects, as well as propose ideas and explain your work.

Client / Business Management Understanding is also important as an employee or freelancer.

### 5.2 Potential for a Future Career

Finding a suitable job is difficult for me since I lack real-world experience. However, a good internship will assist me in advancing my career. This is an excellent opportunity for me to demonstrate my abilities and

gaining confidence? I'm hoping that my internship will assist me in building a successful career in the future. Additionally, .NET is a cheap web development tool that is favored by many businesses. .Net is a good place to start, even for a novice. Read if you want to become a developer. Focus on logic because .NET is just a technology, like any other language.

#### 5.3 Challenges

This new generation of software-enabled services and products must be packaged and value-added. The new value equation is built on product/service connection, data analysis, and intelligence from 30 sources. To adapt to a developing strong market, software programs should also take into consideration new product equations. Product packaging and pricing must evolve quickly. When attempting to meet the software development requirements of its clients, each organization encounters unique problems. Whether it is planning methods to clear early software development needs or the product delivery phase, software developers face a number of challenges if they are unable to produce appropriate software to meet the client's requirements. In most cases, a lack of communication is the root cause of a person's troubles and challenges.

This new generation of software-enabled services and products must be packaged and value-added. The new value equation is built on product/service connection, data analysis, and the face of a software development firm, whether from the client's or developer's end.

However, I will always be grateful to "PIISTECH Ltd," the bespoke software development firm to whom I delegate my job. They set up technical sessions with their engineers so that they can create my program precisely how I want it.

Appendix A: Internship Analysis

Internships are essentially one of two options for BSC requirements. Task labor is an additional alternative.

Instead of working on a project, I opted for an internship since I wanted to virtually learn about the real job market and employment culture in our

country. In addition, I think this is a great chance to develop your professional skills.

I choose "PIISTECH Ltd" as an inner because of their market price and repute. Our enthusiasm was shared by their suppliers. As an intern at PIISTECH Limited, my role is to create a consultant online portfolio that exhibits material and information that may be shown to a prospective employer. The internet allows us to overcome geographical limitations and explore many more options for professional work.

The purpose of the website is to present Online Style for the web portfolio assignment. Nonetheless, I believe the ultimate aim is to be able to adapt these portfolios to the real world and be prepared to demonstrate understanding and talents related to online growth. This project's target audience is often those who have been introduced to Internet development, including both instructors and students. A secondary viewer would be any really interested employee to whom I may show my Function.

I guess the teamwork and how effectively everyone worked together will be among the most memorable aspects of this experience for me. Everyone in this room does their duties to the best of their abilities. Even though I was only a temporary part of the group, I'm grateful for the chance I got to work with everyone. There is no doubt that I will get in touch with our colleagues at PIISTECH Ltd in the future if I require a website or any other type of marketing services since they are the best in the business.

Appendix B: Company Information

PISTECH Limited "is typically physically close to plus. The team has a great deal of experience in both development and offering clients services while making every effort. Remedy was established in November 2015, but it started its mission to change sales and marketing using artificial intelligence in 2019. Thanks to the combined expertise of our own team, "PIISTECH Ltd" has developed into an industry leader. PISTECH Limited "is a group of serial business owners that are dedicated to making artificial intelligence more accessible to the general public.

"PIISTECH Ltd" was established to increase outbound product sales and marketing. through the use of artificial intelligence to the sales process. With less labor, "PIISTECH Ltd" promotes faster profit growth. This technology can only be obtained by completing three difficult challenges. First, by accurately predicting the precise match between buyers and sellers, it reduces the cost of selling. Second, it gathers amazing data that helps forecasts for each and every customer. The company "PIISTECH Ltd" also provides prediction leads for axis, which is a kind of marketing tool. The best instrument for employing predictive analytics to significantly improve the results of marketing and sales is CMT.

# REFERENCES

[1] Get idea about "PIISTECH Ltd", Available at:

https://www.piistech.com/[Last accessed: 7.12.2022]

[2] Get idea about <a href="https://mediusware.com/">https://mediusware.com/</a>

# Document\_Mohuna

#### ORIGINALITY REPORT

| 2<br>SIMILA | 1% 20% 1% 12<br>RITY INDEX INTERNET SOURCES PUBLICATIONS STUDEN     | <b>%</b><br>T PAPERS |
|-------------|---------------------------------------------------------------------|----------------------|
| PRIMAR      | SOURCES                                                             |                      |
| 1           | dspace.daffodilvarsity.edu.bd:8080                                  | 10%                  |
| 2           | Submitted to Daffodil International University<br>Student Paper     | 6%                   |
| 3           | Submitted to Kingston University<br>Student Paper                   | 1 %                  |
| 4           | Submitted to Strayer University<br>Student Paper                    | 1 %                  |
| 5           | archive.org<br>Internet Source                                      | 1 %                  |
| 6           | www.piistech.com<br>Internet Source                                 | 1 %                  |
| 7           | Submitted to Swinburne University of<br>Technology<br>Student Paper | 1 %                  |
| 8           | Submitted to The Chartered Insurance<br>Institute<br>Student Paper  | <1%                  |

Submitted to Oklahoma State University

| 10 | entouragenightclub.co.uk | <1% |
|----|--------------------------|-----|
| 11 | epubs.surrey.ac.uk       | <1% |

| Exclude quotes       | Off | Exclude matches | Off |
|----------------------|-----|-----------------|-----|
| Exclude bibliography | On  |                 |     |